## **how to install ati graphics driver ubuntu**

**Download how to install ati graphics driver ubuntu**

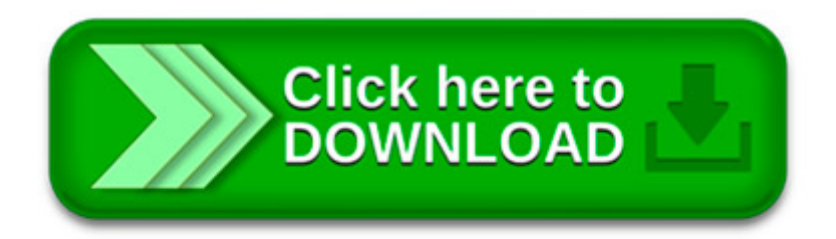

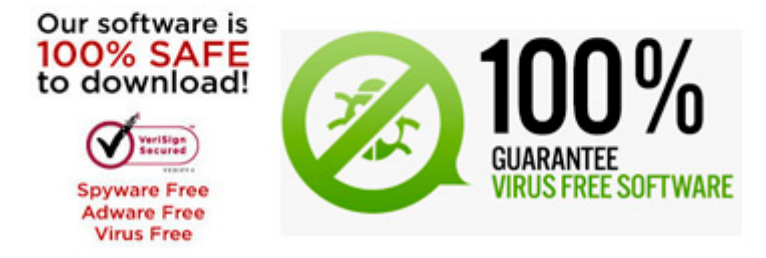

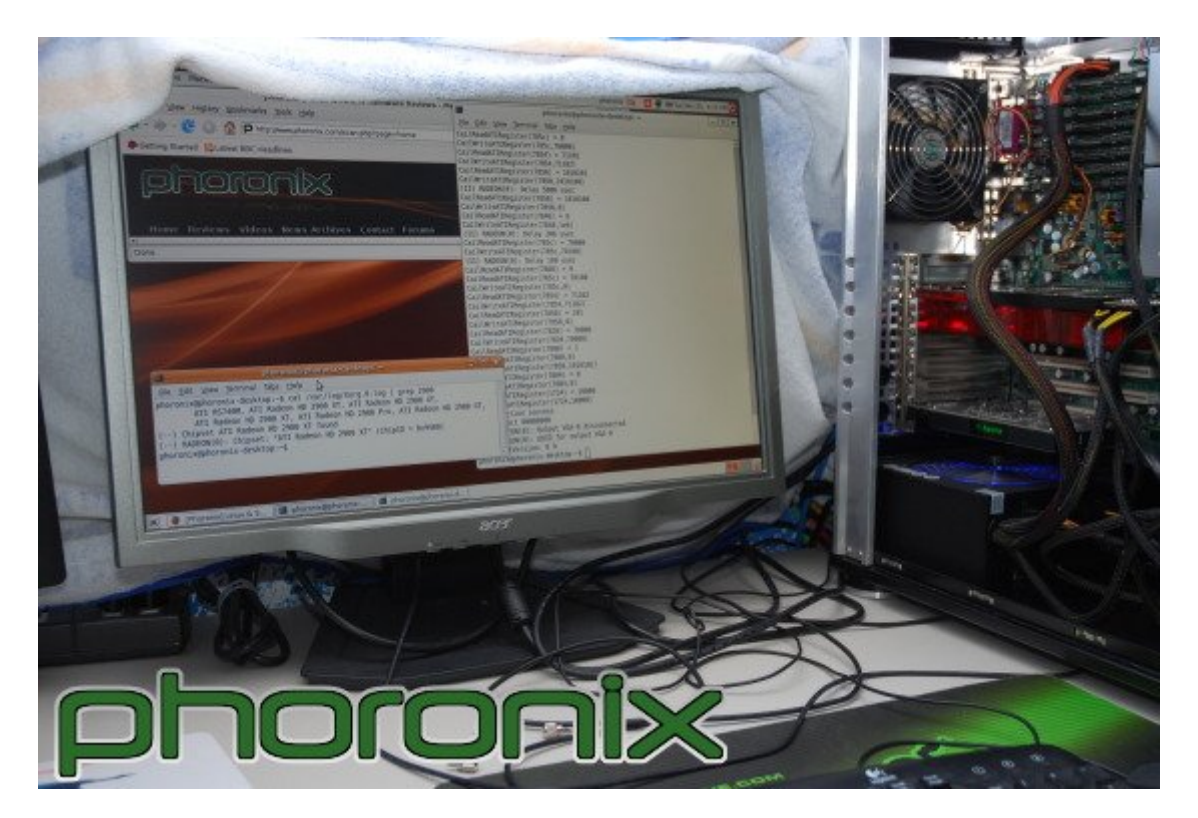

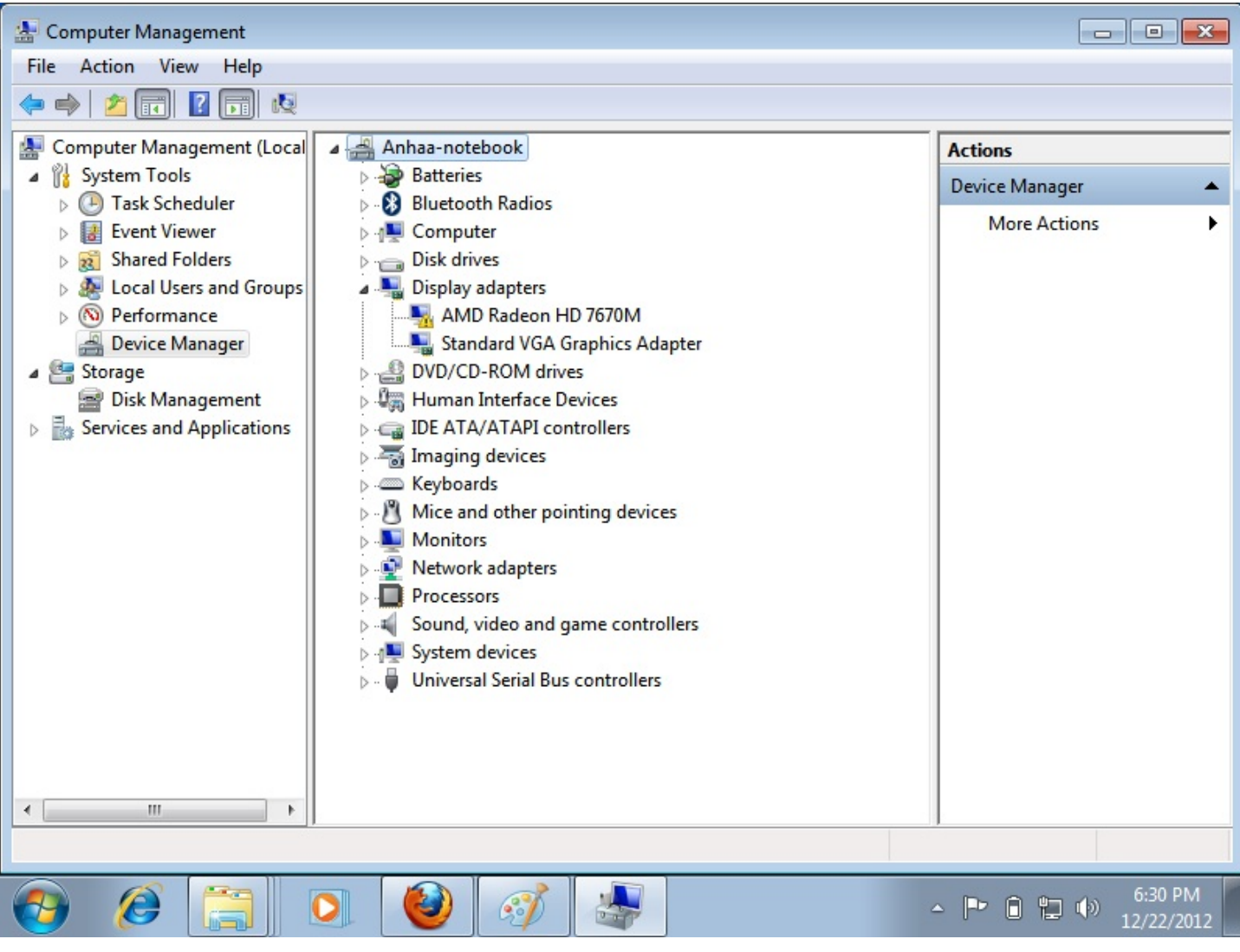

© 2015 Advanced Micro Devices, Inc. All rights reserved. 1 AMD Catalyst<sup>™</sup> Graphics Driver Installer Notes for Linux® Operating Systems

General Notes. This is an Unofficial Ubuntu 7.04 (Feisty Fawn) Starter Guide. It is neither associated with Ubuntu nor with Canonical Ltd. This guide can be.

This is the answer to the present question. However, I have to add that after a short while I noticed that the Catalyst AMD/ATI driver was taking a lot of resources.

Want to watch this again later? Sign in to add this video to a playlist. Updated version: . There are a lot of very.

. SCHERMO NERO & Co. Recuperare il desktop dopo un errata installazione di driver. · Capitolo II CASI PRATICI.

For use with Microsoft® Windows operating systems equipped with AMD Radeon™ discrete desktop/mobile and APU graphics. Download and run directly onto the system you.

Here s how to install latest up to date AMD ATI Graphics drivers and AMD Catalyst Control Centre (amdcccle) in Ubuntu. This tutorial also applies to Linux.

This tutorial shows how to install the latest nvidia drivers for your graphics card on Ubuntu 14.04 (Trusty Tahr) and similar distros like Xubuntu, Kubuntu and

If you're an owner of an ATI GPU, Ubuntu comes with a default driver for most (particularly the newer range of products). However, this out of the box driver lacks.

I am planning on doing a fresh install of Ubuntu and want to know what is the correct way to install ATI Catalyst Video Driver? There are multiple valid answers for.